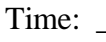

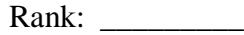

# **SQL DATABASE FUNDAMENTALS (345)**

# **REGIONAL – 2018**

**Multiple Choice:**

Multiple Choice (50 @ 10 points each) \_\_\_\_\_\_\_\_\_\_\_\_\_\_\_\_\_\_\_\_\_\_ (500 points)

*TOTAL POINTS \_\_\_\_\_\_\_\_\_\_\_\_\_ (500 points)*

**Failure to adhere to any of the following rules will result in disqualification:** 

- **1. Contestant must hand in this test booklet and all printouts. Failure to do so will result in disqualification.**
- **2. No equipment, supplies, or materials other than those specified for this event are allowed in the testing area. No previous BPA tests and/or sample tests or facsimile (handwritten, photocopied, or keyed) are allowed in the testing area.**
- **3. Electronic devices will be monitored according to ACT standards.**

No more than sixty (60) minutes testing time

Property of Business Professionals of America. May be reproduced only for use in the Business Professionals of America *Workplace Skills Assessment Program* competition.

#### **SQL DATABASE FUNDAMENTALS - REGIONAL 2018 Page 2 of 8**

## **MULTIPLE CHOICE**

Identify the letter of the choice that best completes the statement or answers the question. Mark A if the statement is true. Mark B if the statement is false.

- 1. Which of the following SQL commands would you use to identify all of the non-duplicate values for a table column?
	- a. UNIQUE
	- b. DIFF
	- c. DISTINCT
	- d. COMPARE
- 2. A SQL JOIN clause is used to combine data from two or more tables using on a common field between them.
	- a. True
	- b. False
- 3. Which operator is *true* if the operand matches a pattern?
	- a. BETWEEN
	- b. LIKE
	- c. IN
	- d. None of the above
- 4. Which of the following is *not* a valid SQL clause?
	- a. TOP
	- b. ORDER BY
	- c. WHERE
	- d. BOTTOM
- 5. Which SQL function would you use to obtain the number of rows that match specified criteria?
	- a. TOTAL
	- b. COUNT
	- c. AGGREGATE
	- d. SUM
- 6. The DEFAULT constraint is used to insert a default value into a column.
	- a. True
	- b. False
- 7. All of the following are *true* statements regarding the "AS" keyword, *except*?
	- a. Applies a permanent alias
	- b. Applies a temporary alias
	- c. Allows renaming of database columns
	- d. Allows renaming of database tables

#### **SQL DATABASE FUNDAMENTALS - REGIONAL 2018 Page 3 of 8**

- 8. RDBMS is the basis for SQL.
	- a. True
	- b. False
- 9. Which of the following would you use to add a new record to a database table?
	- a. CREATE ROW
	- b. ADD ROW
	- c. UPDATE TABLE
	- d. INSERT INTO
- 10. Which of the following is a *valid* SQL constraint?
	- a. LIMIT
	- b. UNIQUE
	- c. DISTINCT
	- d. UNION
- 11. Which of the following accurately depicts that a value must be present in the EMAIL column for a record (assume this is part of a CREATE statement)?
	- a. EMAIL VARCHAR (255) NOT NULL
	- b. EMAIL VARCHAR (255) REQUIRE
	- c. EMAIL VARCHAR (255) INDEX
	- d. EMAIL VARCHAR (255) NOT BLANK
- 12. All of the following are situations you would *avoid* using a database index, *except*?
	- a. Tables that frequently have large batch updates.
	- b. Columns that are frequently manipulated.
	- c. Columns that contain a high number of NULL values.
	- d. Tables that have large data sets.
- 13. Which logical operator compares a value to similar values using wildcard operators?
	- a. IN
	- b. LIKE
	- c. COMPARE
	- d. RELATE
- 14. Which of the following are *valid* Data Definition Language (DDL) commands?
	- a. CREATE
	- b. DROP
	- c. ALTER
	- d. All of the above
- 15. What category of data integrity ensures there are no duplicate rows in a table?
	- a. Domain Integrity
	- b. Entity Integrity
	- c. Referential Integrity
	- d. User Defined Integrity

#### **SQL DATABASE FUNDAMENTALS - REGIONAL 2018 Page 4 of 8**

- 16. Deleting a table definition including all data, indexes, triggers, constraints, and permission for that table is accomplished using which command?
	- a. DELETE
	- b. DROP
	- c. TRUNCATE
	- d. REMOVE
- 17. A Foreign Key in one table points to a Domestic Key in another table.
	- a. True
	- b. False

### 18. What would be the result of executing the following SQL statement?

*UPDATE Members SET Email='john.smith@bpa.org', State='Michigan'*

- a. Only the record for John Smith in the Members table would be updated.
- b. All records in the Members table would be updated.
- c. The values in the Email and State columns would be the same for all records in the Members table.
- d. Both B and C.

19. Relational databases offer what advantages in comparison to a flat file?

- a. Increased integrity
- b. Data redundancy
- c. Reduced complexity
- d. Both A and B
- 20. In which of the following would the results *include* displaying the Last Name from A to Z?
	- a. SELECT \* FROM Customers ORDER BY First\_Name ASC, Last Name DESC
	- b. SELECT \* FROM Customers ORDER BY OrderID ASC, Last Name ASC
	- c. SELECT \* FROM Customers ORDER BY Last Name DESC, OrderID ASC
	- d. SELECT \* FROM Customers ORDER BY Last Name DESC, First Name ASC
- 21. Which type of JOIN results in the selection of all rows from two tables as long as there is a match between the columns in each tables?
	- a. FULL OUTER JOIN
	- b. UNION
	- c. RIGHT JOIN
	- d. INNER JOIN
- 22. All of the following are aggregate functions, *except* \_\_\_\_\_\_.
	- a. RAND
	- b. COUNT
	- c. MAX
	- d. AVG

#### **SQL DATABASE FUNDAMENTALS - REGIONAL 2018 Page 5 of 8**

- 23. In SQL syntax AVG and avg have different meanings.
	- a. True
	- b. False
- 24. Of the following data types, in which one could you *not* store the value 123456789?
	- a. VARCHAR(20)
	- b. INT
	- c. NCHAR
	- d. The value can be stored in all of the above datatypes
- 25. The SQL statement ALTER TABLE CUSTOMERS ADD DATEOFBIRTH VCHAR(20) results in which of the following?
	- a. Adds a new column named DATEOFBIRTH to the CUSTOMERS table
	- b. Adds a new table named DATEOFBIRTH to the CUSTOMERS database
	- c. Adds a new row named DATEOFBIRTH to the CUSTOMERS table
	- d. None of the Above

26. The clause WHERE ACCOUNTNUM LIKE '\_5%3' will match all of the following, *except*

- \_\_\_\_\_\_. a. 2533483
	- b. 45434
	- c. 85103
	- d. 953

27. The modulus or remainder of dividing two values can be found using which operator?

- a. #
- b. \*
- c. %
- d. /

28. To access a database View, a user must have permission to \_\_\_\_\_\_.

- a. all tables
- b. the View
- c. only the tables the view references
- d. Both B and C
- 29. In which SQL clause will the results include any rows where an employee is over age 25 that have a salary more than \$40,000 or employees that have a salary of at least \$35,000?
	- a. WHERE (AGE > 25 AND SALARY > 40000) AND SALARY > 35000
	- b. WHERE (AGE > 25 AND SALARY > 40000) OR SALARY  $\lt$  = 35000
	- c. WHERE (AGE > 25 AND SALARY > 40000) OR SALARY > = 35000
	- d. WHERE  $AGE > 25$  AND (SALARY  $>= 40000$  OR SALARY  $>= 35000$ )

#### **SQL DATABASE FUNDAMENTALS - REGIONAL 2018 Page 6 of 8**

- 30. A secured database object has a fully qualified name. Which of the following is *not* part of the fully qualified name?
	- a. Schema
	- b. Object
	- c. Principal
	- d. Server
- 31. Which of the following statements about Primary Keys is *not* accurate?
	- a. A table may have more than one Primary Key
	- b. Is not required for a table to have a Primary Key
	- c. A Primary Key must be unique
	- d. A Primary Key cannot be NULL
- 32. What statement would you use to copy data from one table and insert it into an existing table?
	- a. COPY TO SELECT
	- b. INSERT INTO SELECT
	- c. ALTER TABLE INSERT
	- d. INSERT AND UPDATE TABLE
- 33. Which statement is *true* about the AUTO\_INCREMENT keyword?
	- a. Allows a unique number to be generated when a new record is inserted into a table
	- b. Must always start at 1
	- c. Must always be the primary key
	- d. Both A and C
- 34. A SQL CHECK constraint
	- a. prevents any action that would destroy links between tables
	- b. limits the values that can be entered in a column
	- c. prevents entry of numerical values in a column
	- d. guarantees uniqueness for a column
- 35. Which type of constraint is used to insert a default value into a column?
	- a. UNIQUE
	- b. DEFAULT
	- c. NOT NULL
	- d. STANDARD
- 36. There are three parameters for the SQL MID() function.,. Which of the following is *not* required?
	- a. Column name
	- b. Start
	- c. Length
	- d. All parameters are required
- 37. Examples of SQL Scalar functions include all of the following, *except* \_\_\_\_\_\_.
	- a. ROUND()
	- b. LEN $()$
	- c. FORMAT()
	- d. SUM()

38. The maximum number of characters for a SQL Server VARCHAR() column is \_\_\_\_\_\_.

- a. 255
- b. 1024
- c. 8000
- d. 32,767
- $39$ . CRUD =
	- a. Create, Relate, Update, Delete
	- b. Create, Relate, Upload, Data
	- c. Create, Read, Update, Delete
	- d. Create, Read, Update, Data
- 40. Constraints can only be applied at the time a table is created?
	- a. True
	- b. False
- 41. In the example below, does the SELECT clause has a computed value? SELECT CustomerName, UnitPrice \* NumberofUnits FROM Orders
	- a. True
	- b. False
- 42. Which of the following SQL statements *deletes* all rows in table called CustomerOrders?
	- a. DELETE CustomerOrders
	- b. DELETE \* FROM CustomerOrders
	- c. DELETE ALL CustomerOrders
	- d. DELETE FROM CustomerOrders
- 43. What will be the result of the following SQL statement? SELECT LEFT('Enjoy the little things', 5)
	- a. Enjoy
	- b. things
	- c. the little things
	- d. Nothing, an error will occur
- 44. Which of the following SQL clauses is used to *sort* a result set?
	- a. SORT
	- b. ORDER BY
	- c. ARRANGE
	- d. SORT ORDER

#### **SQL DATABASE FUNDAMENTALS - REGIONAL 2018 Page 8 of 8**

- 45. The WHERE clause is required for a SQL UPDATE statement.
	- a. True
	- b. False
- 46. Which keyword selects all rows from both tables as long as there is a match between the columns in both tables?
	- a. LEFT JOIN
	- b. RIGHT JOIN
	- c. INNER JOIN
	- d. FULL OUTER JOIN
- 47. The Boolean data type stores TRUE or FALSE values.
	- a. True
	- b. False
- 48. Creating database queries is part of the Data Definition Language.
	- a. True
	- b. False
- 49. Which of the following is *not* a valid format for the DATEPART function?
	- a. ns
	- b. qq
	- c. dy
	- d. mh

50. The following SQL statement demonstrates an example of \_\_\_\_\_.

SELECT a.studentid, a.name, b.gpa FROM student a, grades b WHERE a.studentid  $= b$ .studentid AND  $b.gpa$ (SELECT gpa FROM grades WHERE studentid =  $'G1023'$ ;

- a. Intersect
- b. Sub query
- c. Array
- d. Constraint